## <span id="page-0-0"></span>OElove 热门话题功能配置和运营说明

# 编写人: 奥壹科技产品部

## 日期: 2022年3月

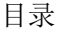

r.

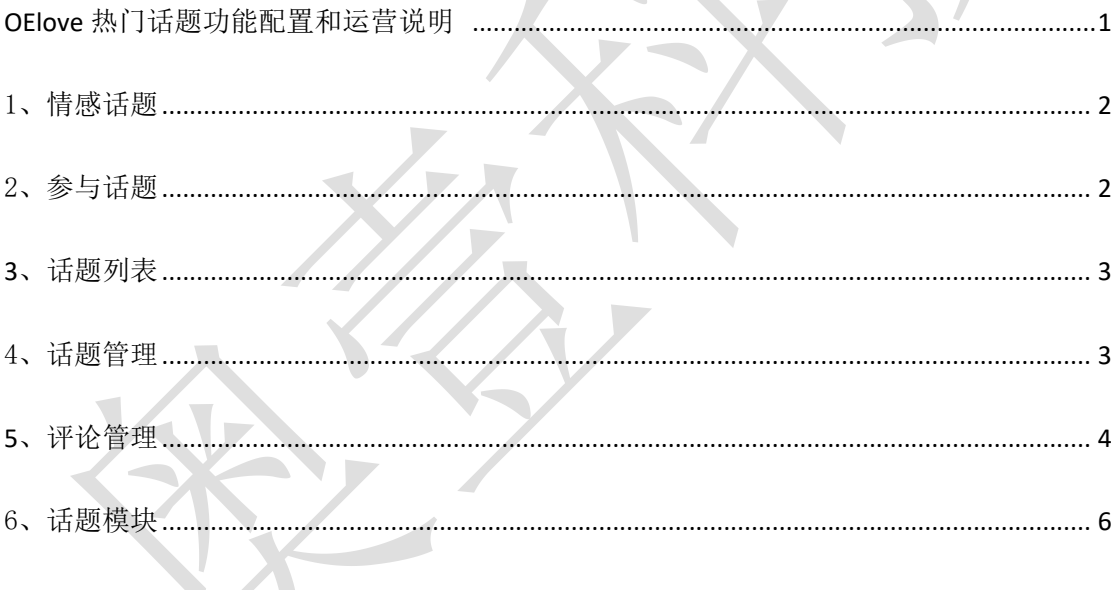

#### <span id="page-1-0"></span>1、情感话题

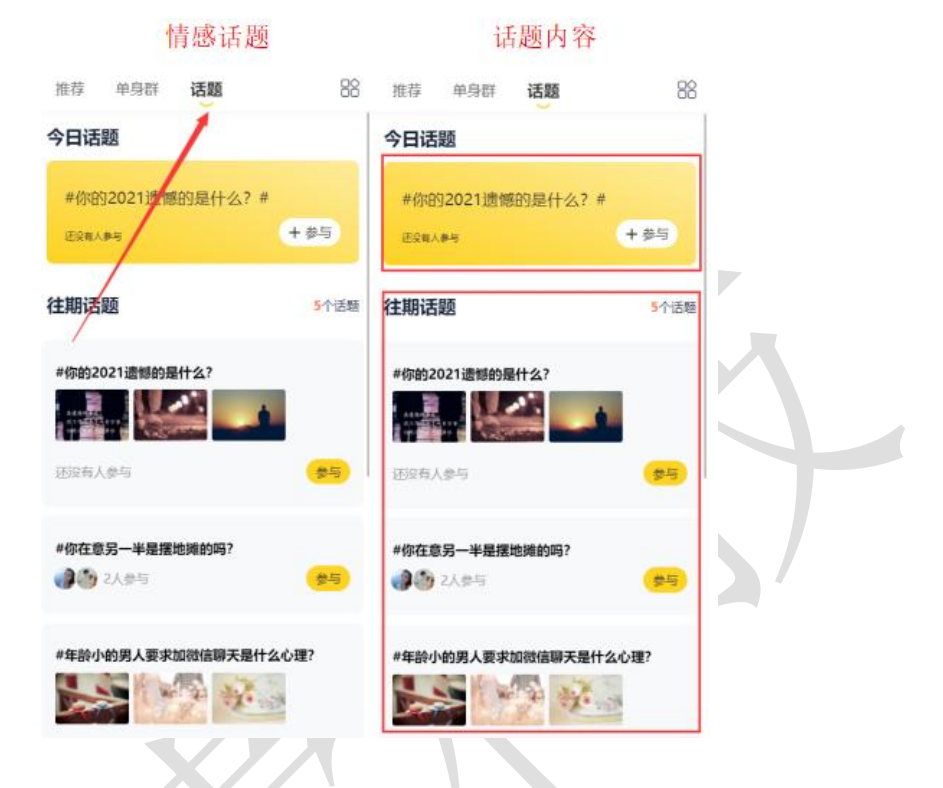

手机登录在首页点击话题即可进入情感话题页面。

#### <span id="page-1-1"></span>2、参与话题

点击话题右侧的参与既可查看话题内容并参与话题的讨论。

参与话题 话题 参与话题 推荐 单身群 话题 88 ← 查看话题  $\leftarrow$ 查看话题 #你的2021遗憾的是什么? #你在意另一半是摆地摊的吗? 今日话题 你找对象,你在意另一半是摆地摊的吗? #你的2021遗憾的是什么? #  $+ 85$ 24 2人参与 **TONABE** 2021年即将过去,你有什么遗憾的事未完成,分享  $-\overline{N}$ 往期话题 奖励规则: 跟帖20学以上, 奖励10个金币, 联系在线红 话题评论 5个话题 **镜领取!** 奖励有效期至2021年12月31日 (金币可用于解锁聊天 ● 9090<br>06-09 15:32 28# | 165cm | 本科 #你的2021遗憾的是什么? (第) 不介意啊,现在摆地摊的都是厉害的 还没有人参与  $\circ \text{CFT-}\#$  $22 = 0$ 不设有人参与 9 奥蚕技术阿坤<br>06-05 17:40 283# | 182cm | 雨中 活顯评论 **YEAT** #你在意另一半是摆地摊的吗? O FEETH  $r^2r$  $\Box$ 0 ●●2人参与 **IDWISSINT** #年龄小的男人要求加微信聊天是什么心理? 解剖の形成血と曲出の関 源 永 2 参与话题 (2) 2 日有2人参与

#### <span id="page-2-0"></span>**3**、话题列表

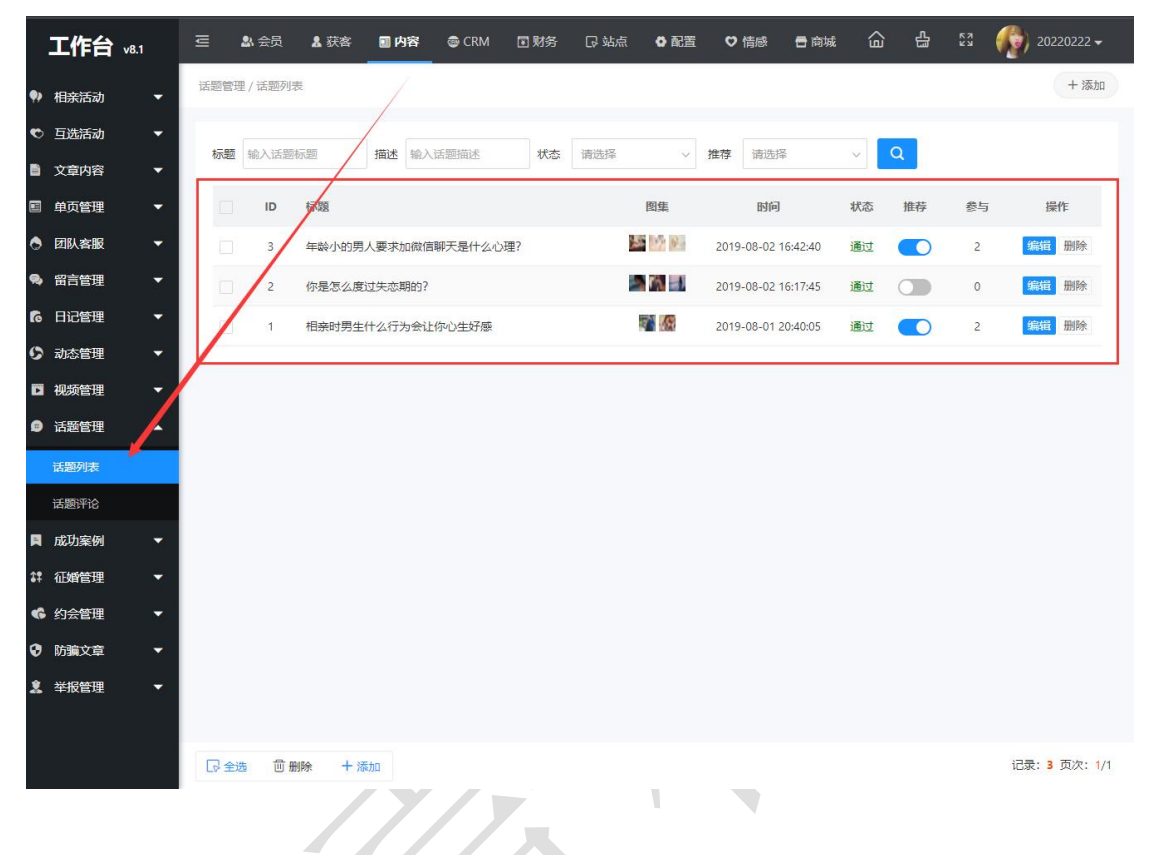

在管理后台可以在内容>话题管理>话题列表中找到已存在的话题。

#### <span id="page-2-1"></span>4、话题管理

在管理后台>内容>话题管理>话题列表中可以对已经发布的话题进行编辑审核管理,也 可以删除话题、发布新的话题以及对话题进行置顶操作。

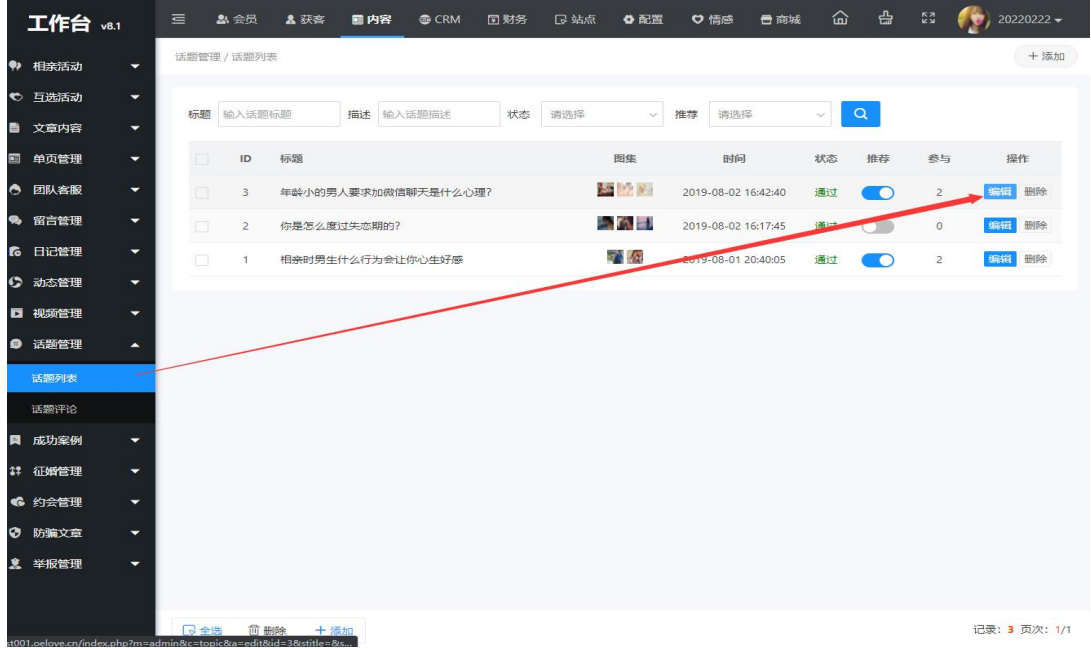

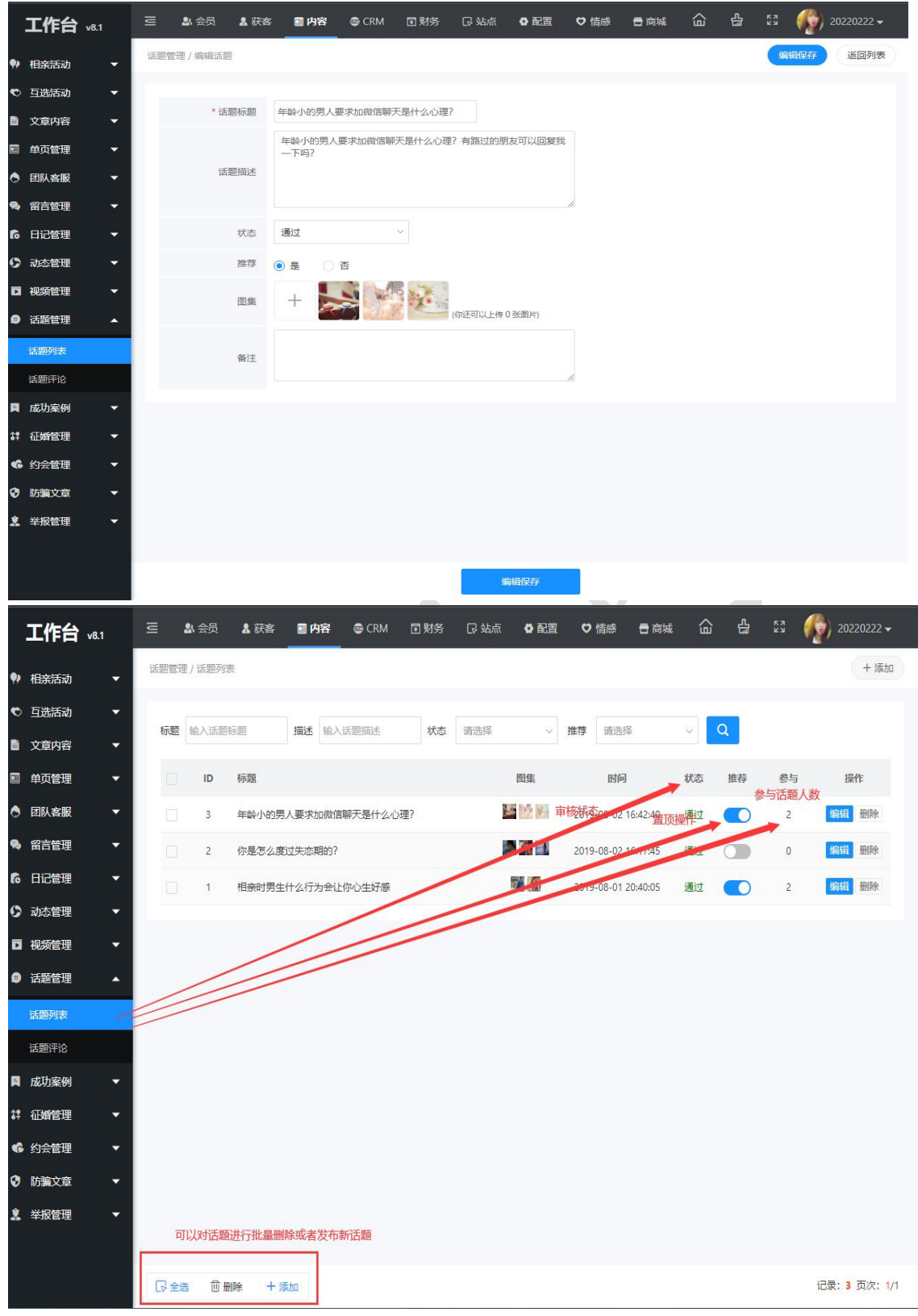

### <span id="page-3-0"></span>**5**、评论管理

在后台管理>内容>话题管理>话题评论中可以对会员的评论进行审核编辑或者删除操作。

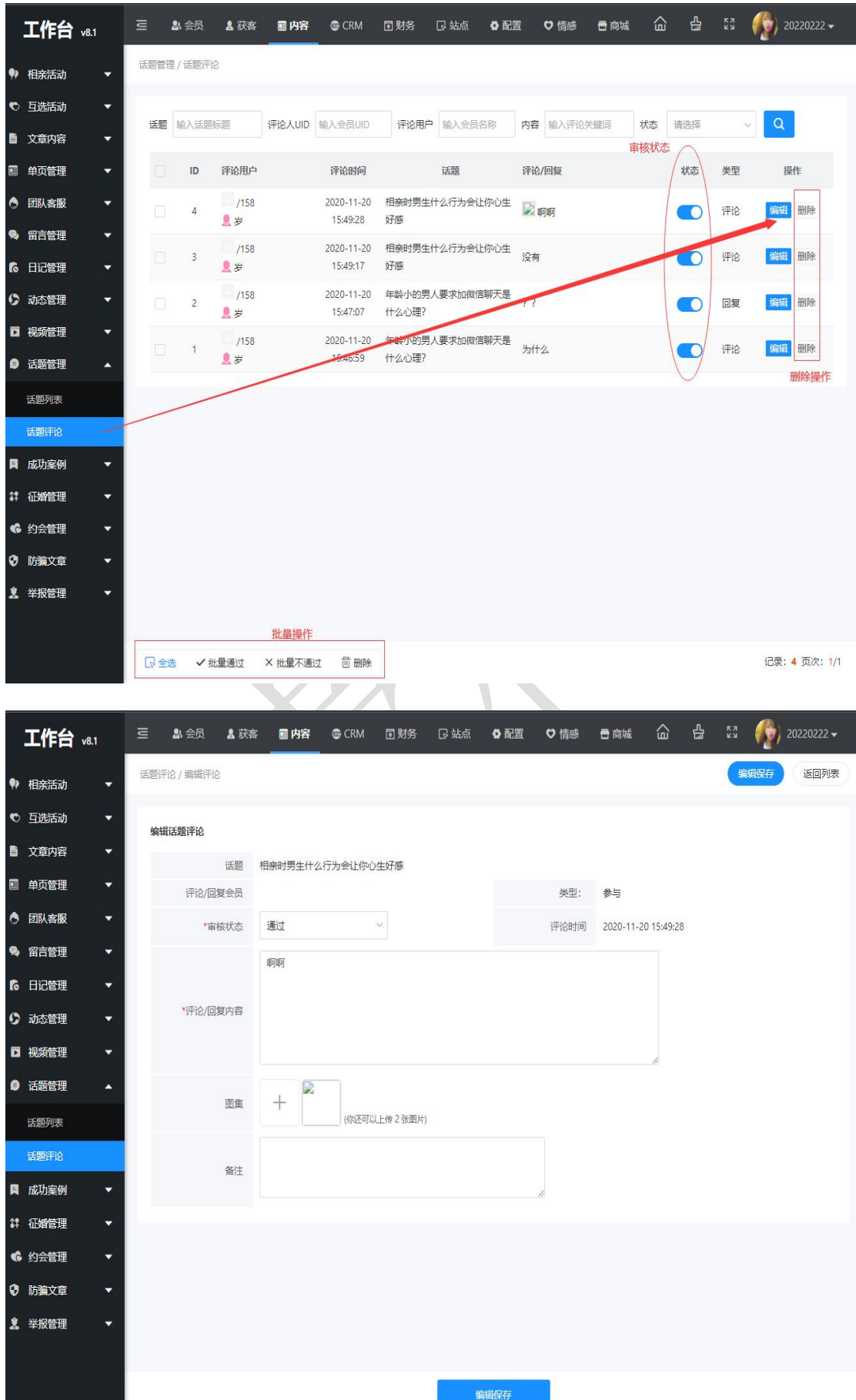

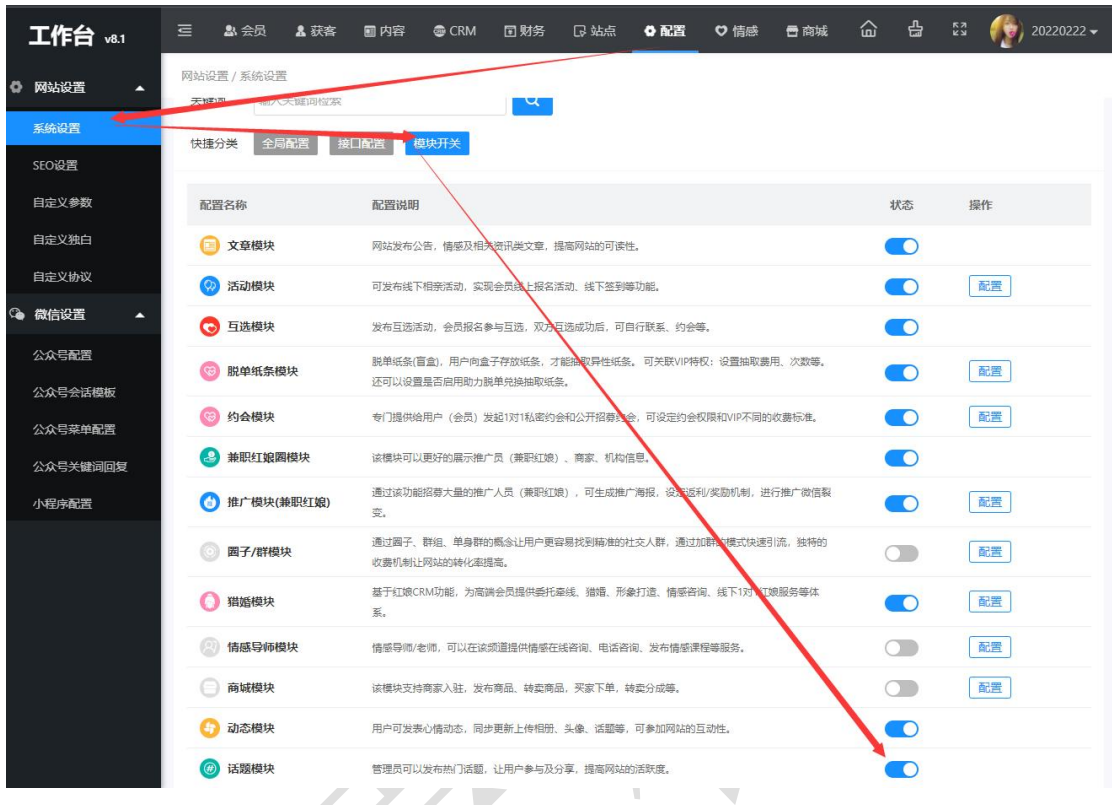

<span id="page-5-0"></span>在后台管理>配置>网络设置>系统设置>模块开关>话题模块可以设置话题模块的开关。

奥壹科技 2022 年 3 月